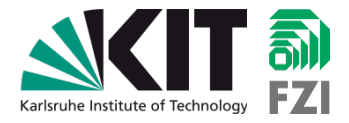

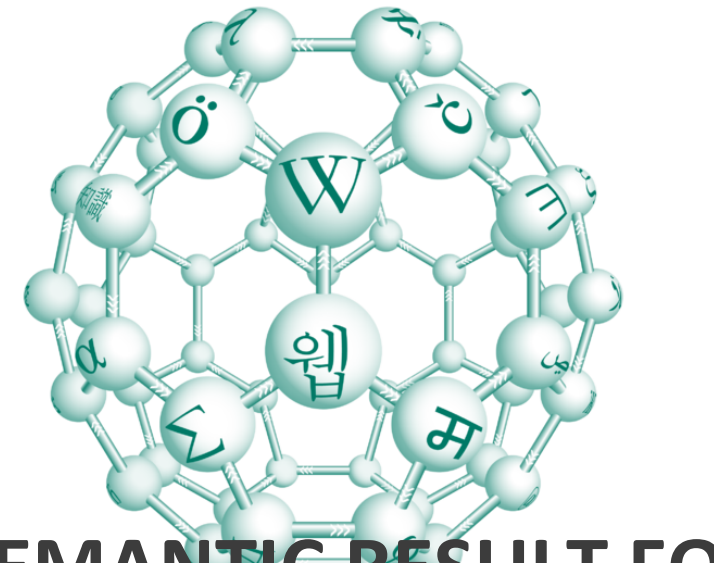

# **SEMANTIC RESULT FORMATS**

### **AUTOMATICALLY TRANSFORMING STRUCTURED DATA INTO USEFUL OUTPUT FORMATS**

Frank Dengler (Karlsruhe Institute of Technology) Hans-Jörg Happel (FZI Research Center for IT)

Wikimania 2010, Gdansk (Poland) July, 10th, 2010

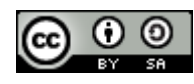

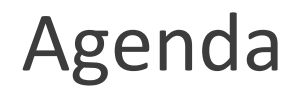

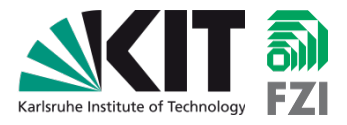

- **Short Introduction to SMW & SRF**
- Overview of existing Result Formats
- **Inside Semantic Result Formats**
- (Hands-on example)

## Motivation: "Show all bakeries open after midnight"

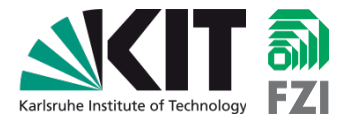

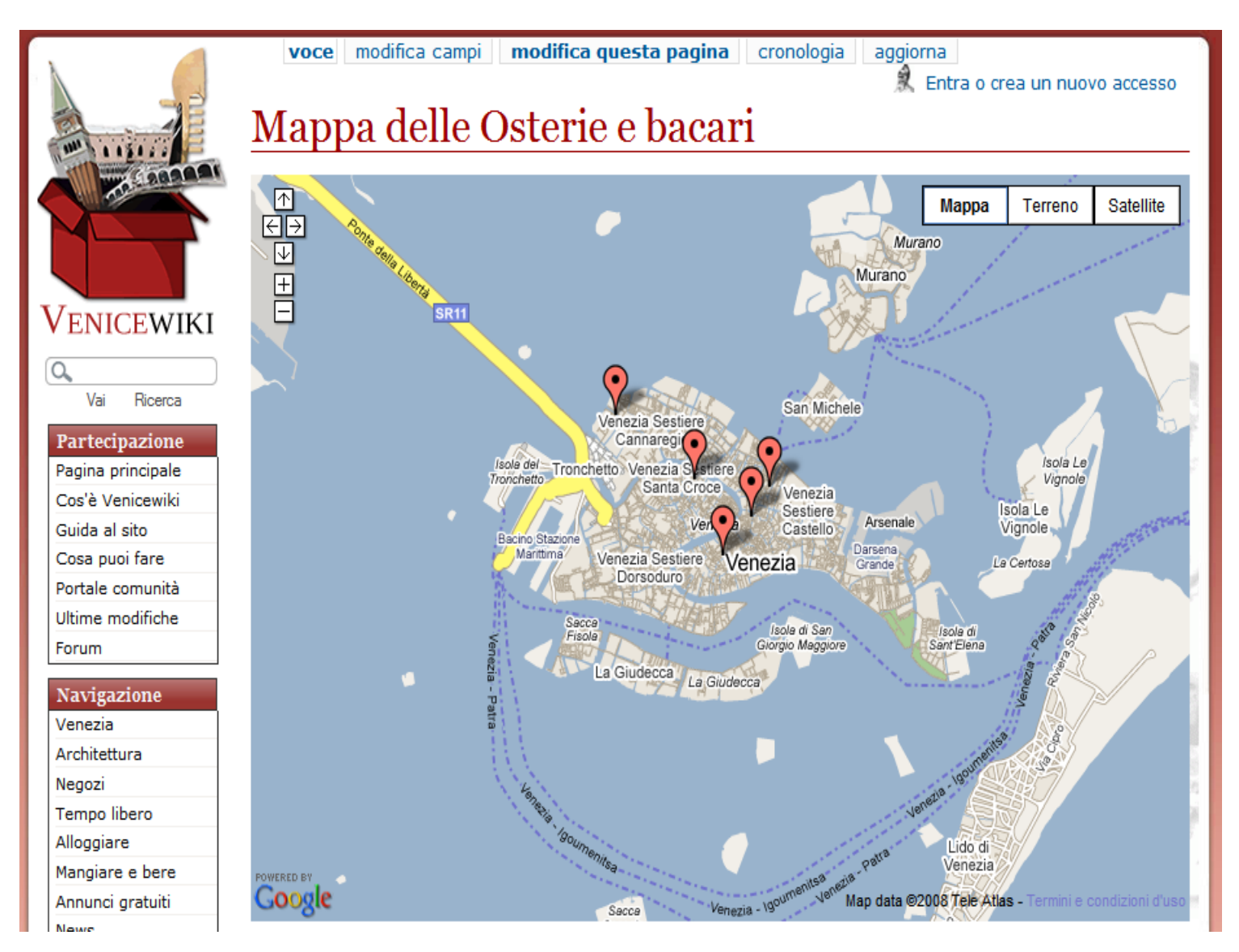

Semantic Result Formats: Automatically Transforming Structured Data into<br>3 useful Output Formats / Tutorial @ Wikimania 2010 in Gdansk (Poland)

## Motivation: "Show all events in the Wiki by date"

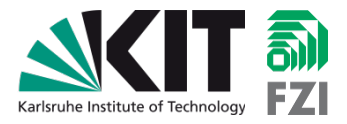

### Conferences

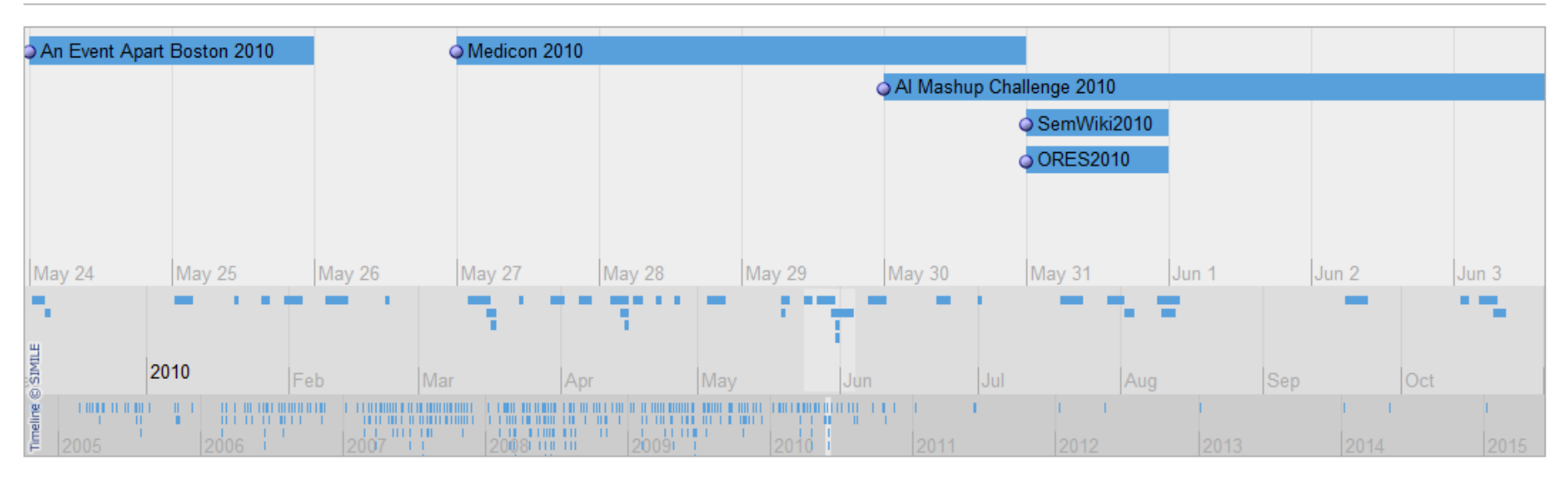

4 Semantic Result Formats: Automatically Transforming Structured Data into useful Output Formats / Tutorial @ Wikimania 2010 in Gdansk (Poland)

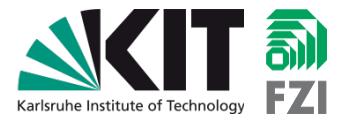

 $[edit]$ 

**M** End

date

ÞЧ

date

**Start** 

# Semantic MediaWiki (SMW) Distilled

## **1. Wiki pages with semantic annotations**

#### Al Mashup Challenge 2010

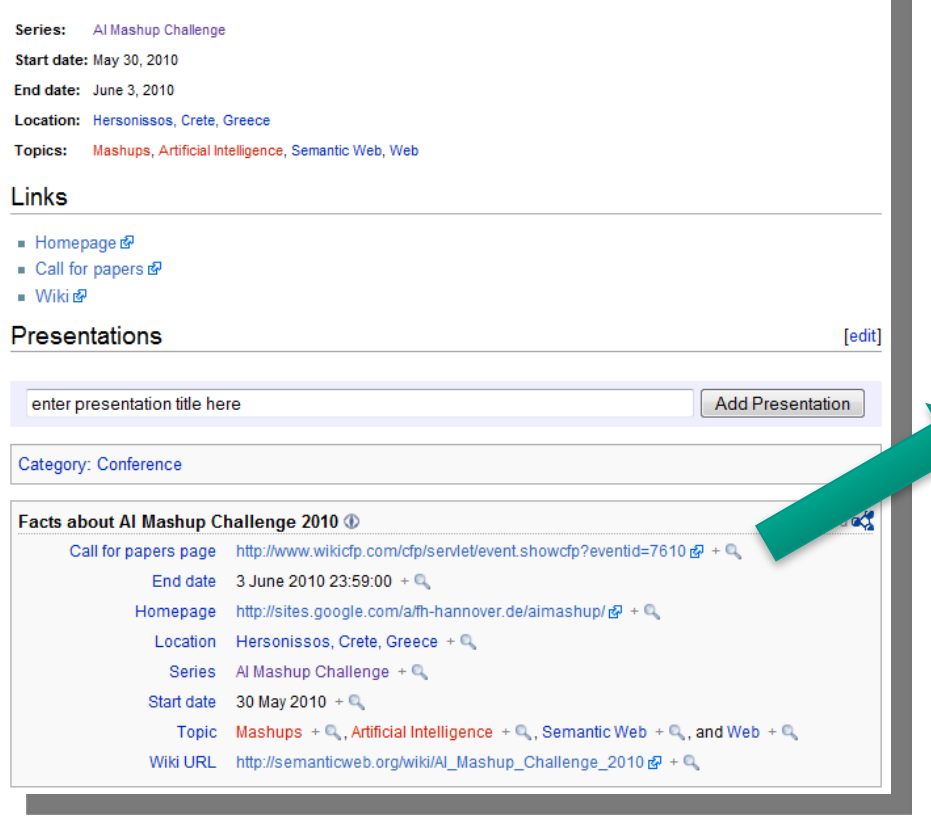

## For a full archive of conferences click here.  $\boxed{\bowtie}$

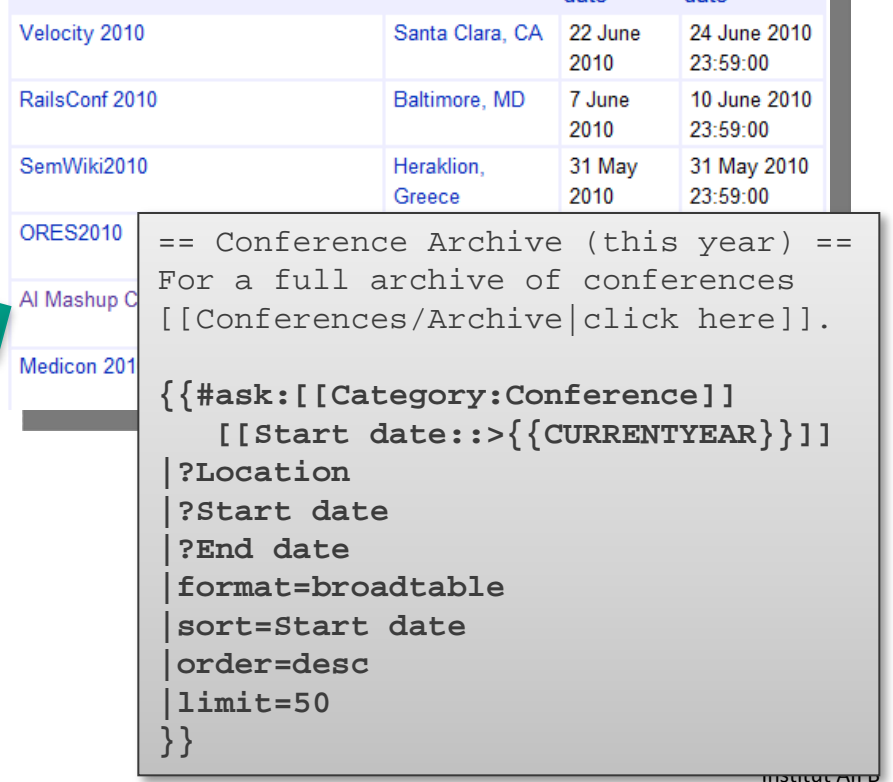

**M** Location

**2. Wiki page containing**

**semantic query**

Conference Archive (this year)

# Semantic Result Formats (SRF)

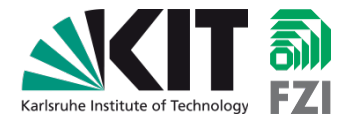

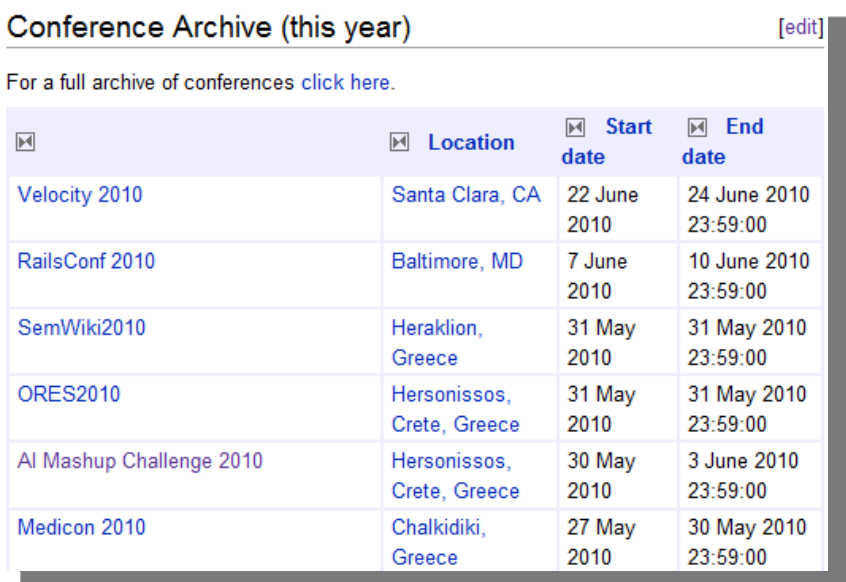

- SRF provides **alternative renderings/visualizations**  for semantic queries besides the plain table or list layout
	- Some provided with SMW
	- Most included in Extension:Semantic Result Formats
	- **Some additional extensions** (e.g. Extension:Semantic Maps) Maps and Semantic Web<br>Talk by Jeroen De Dauw<br>Talk by Jeroen De 04:30 Maps) Later this afternoon@ 04:30 PM

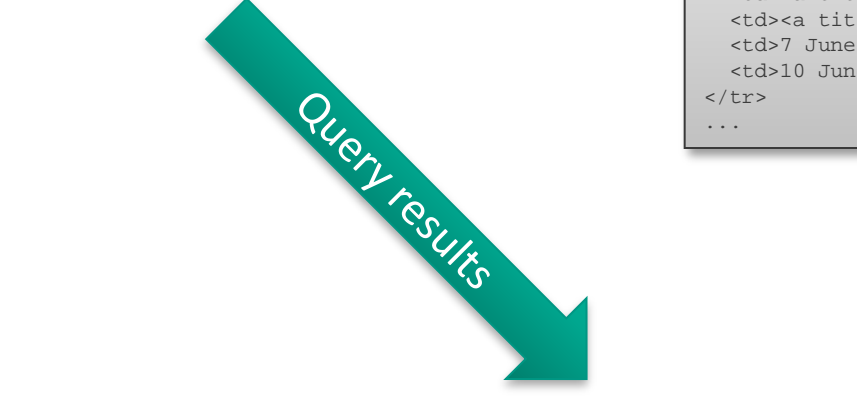

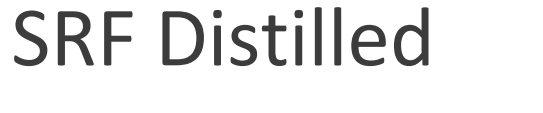

{{#ask:[[Category:Conference]]

|**format=myresultformat**

|?Location |?Start date |?End date

}}

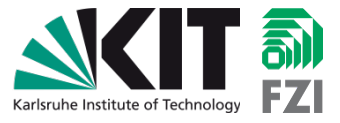

**M** Start **M** End

#### nan anomivo or connoronoco o

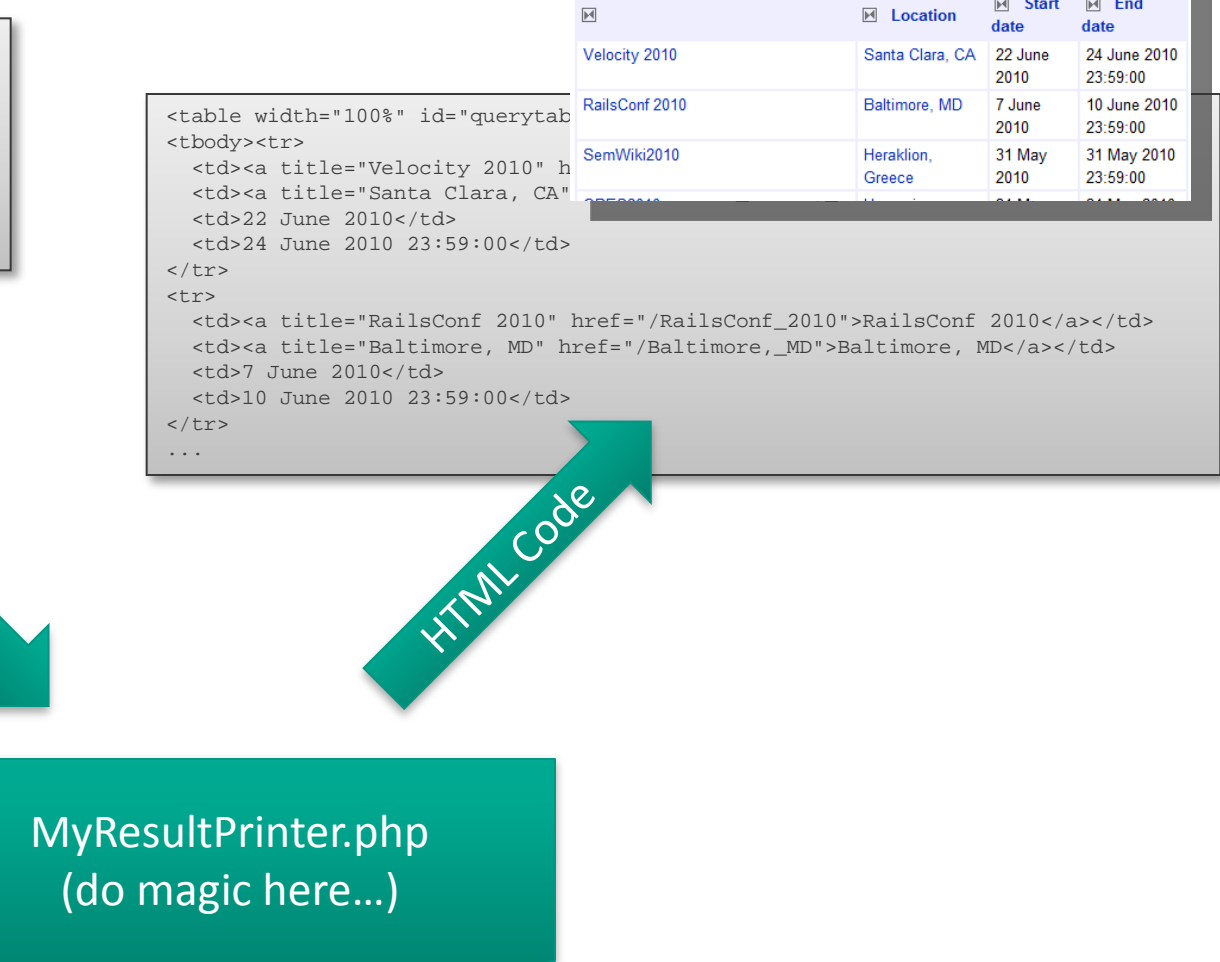

 $\overline{M}$ 

# SRF Overview

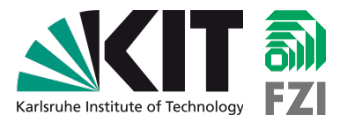

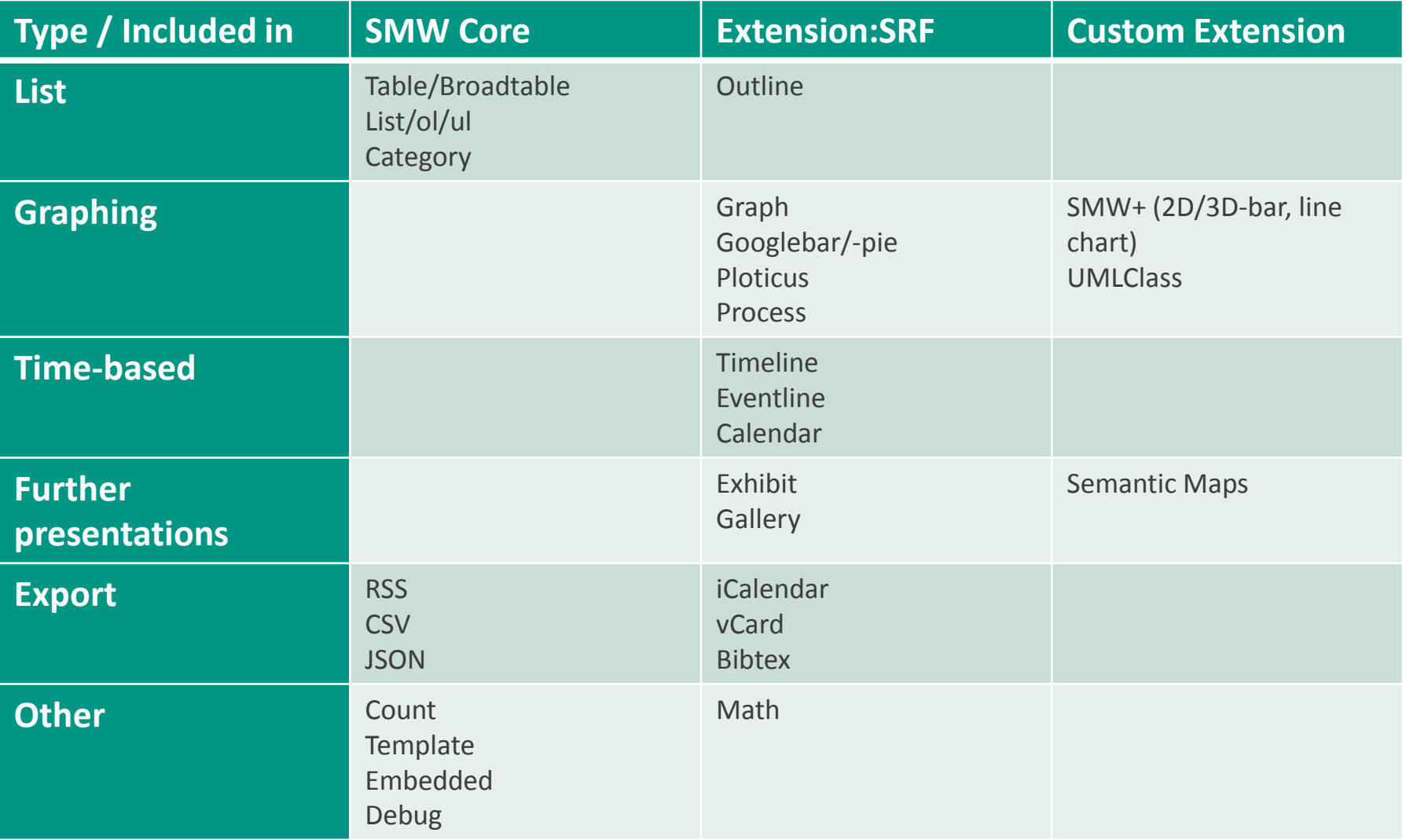

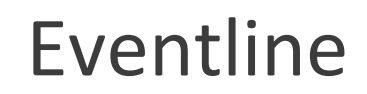

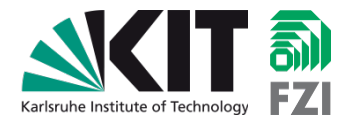

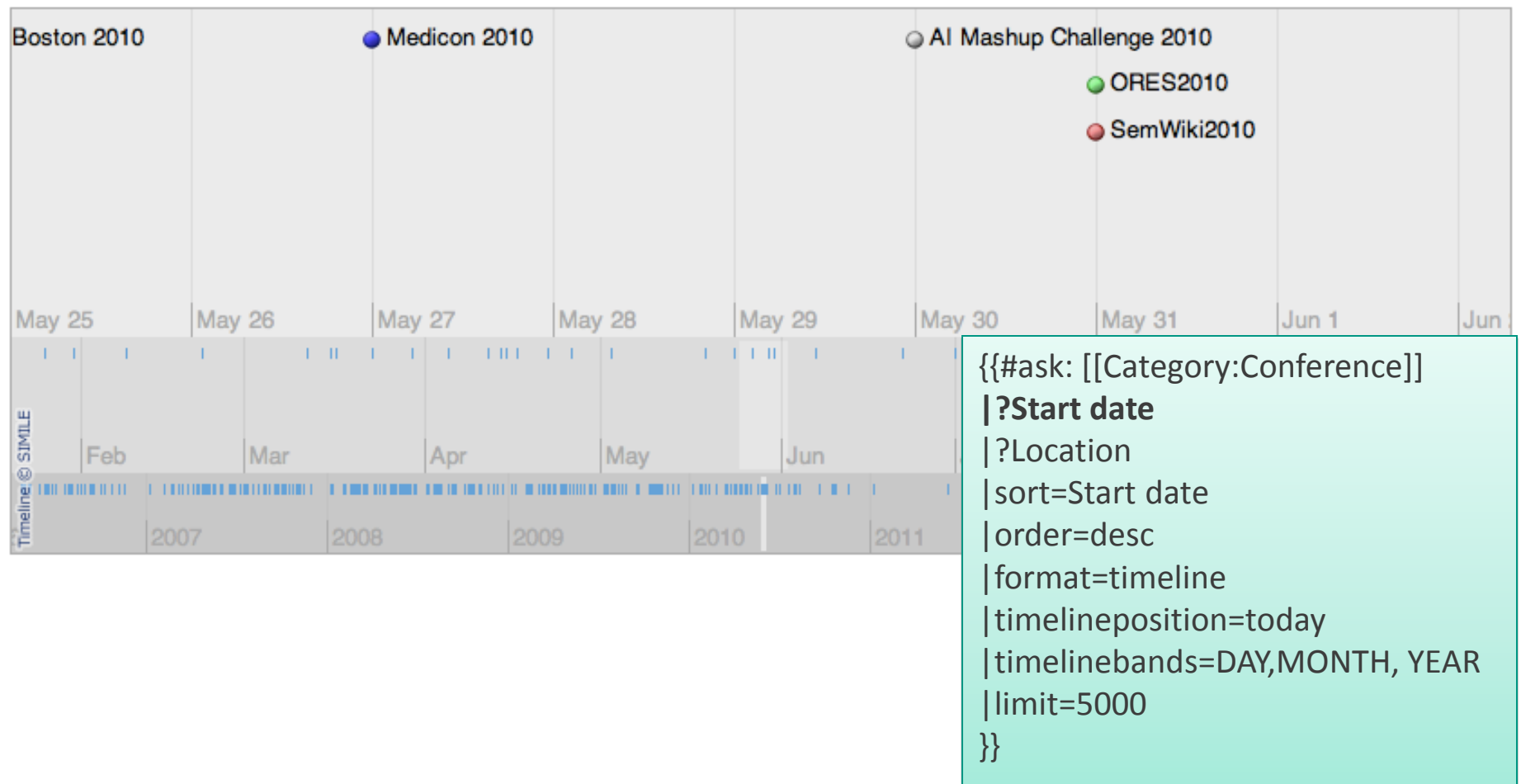

Timeline

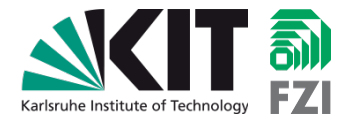

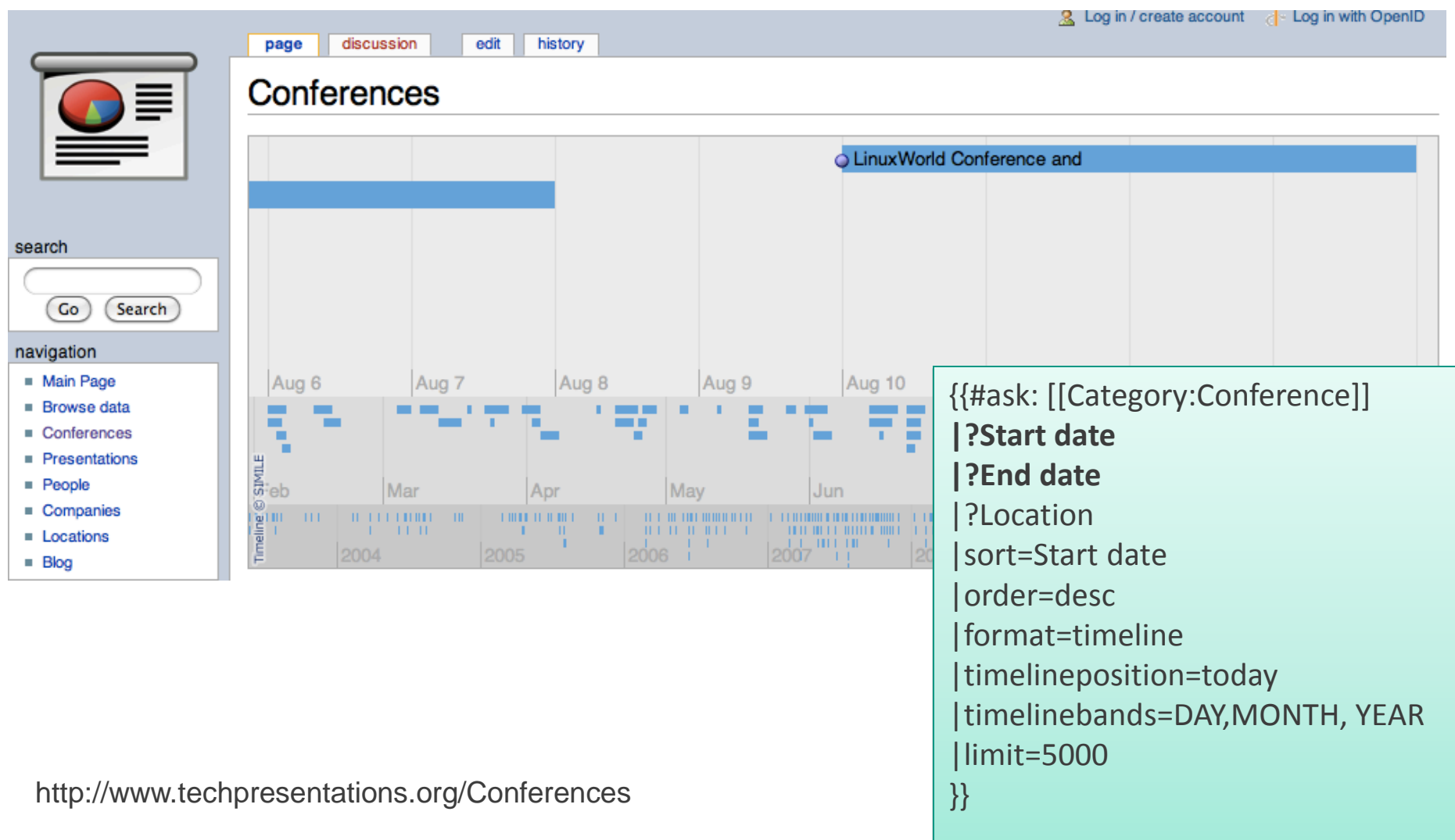

# Calendar format

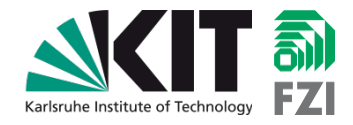

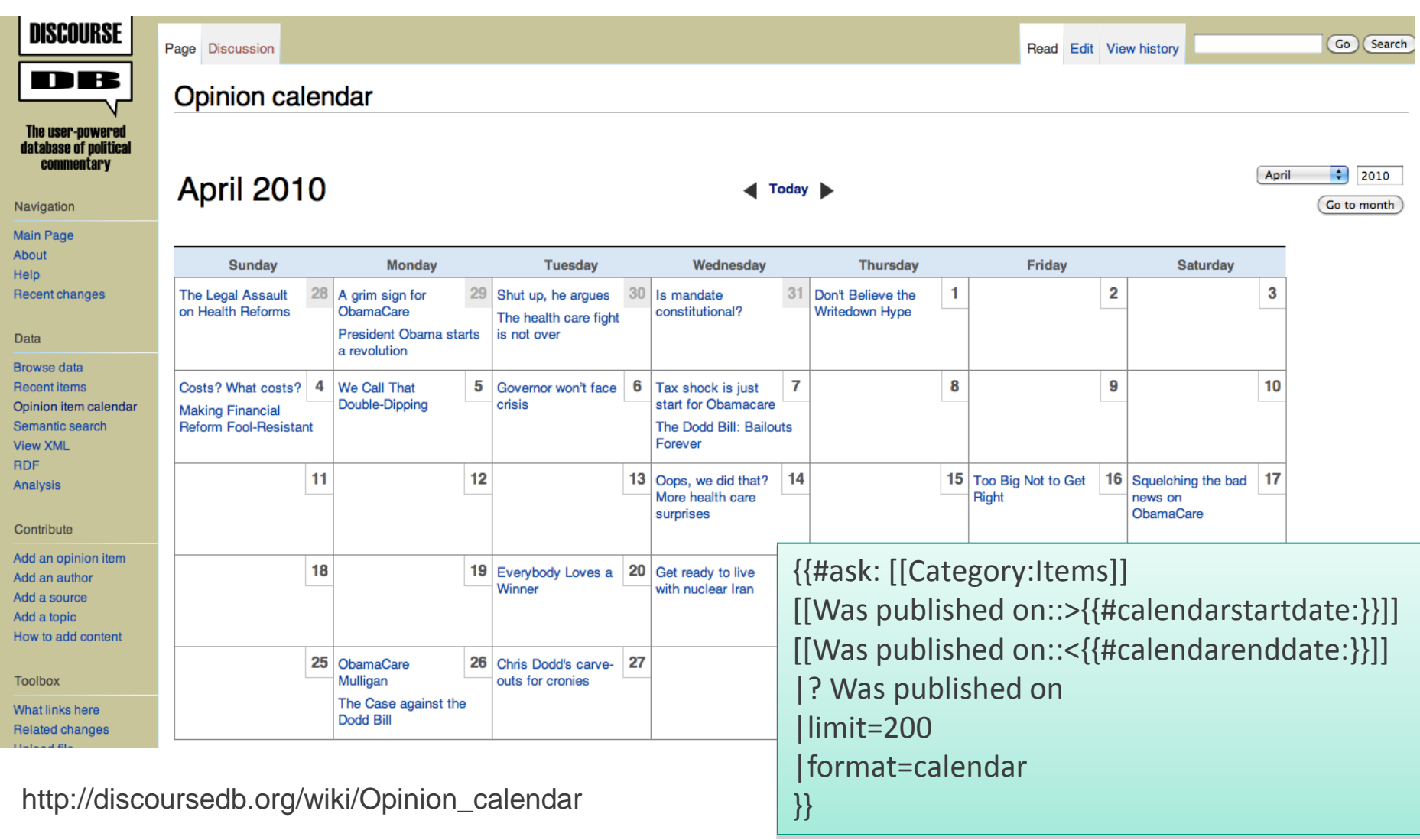

# Pie chart

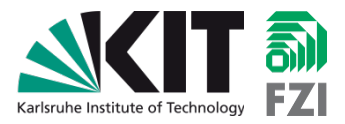

## **North America**

discussion

edit

history

The North American continent is one of the 7 continents of the earth. It contains United States of America and Canada.

move

protect

watch

refresh

delete

## Countries

page

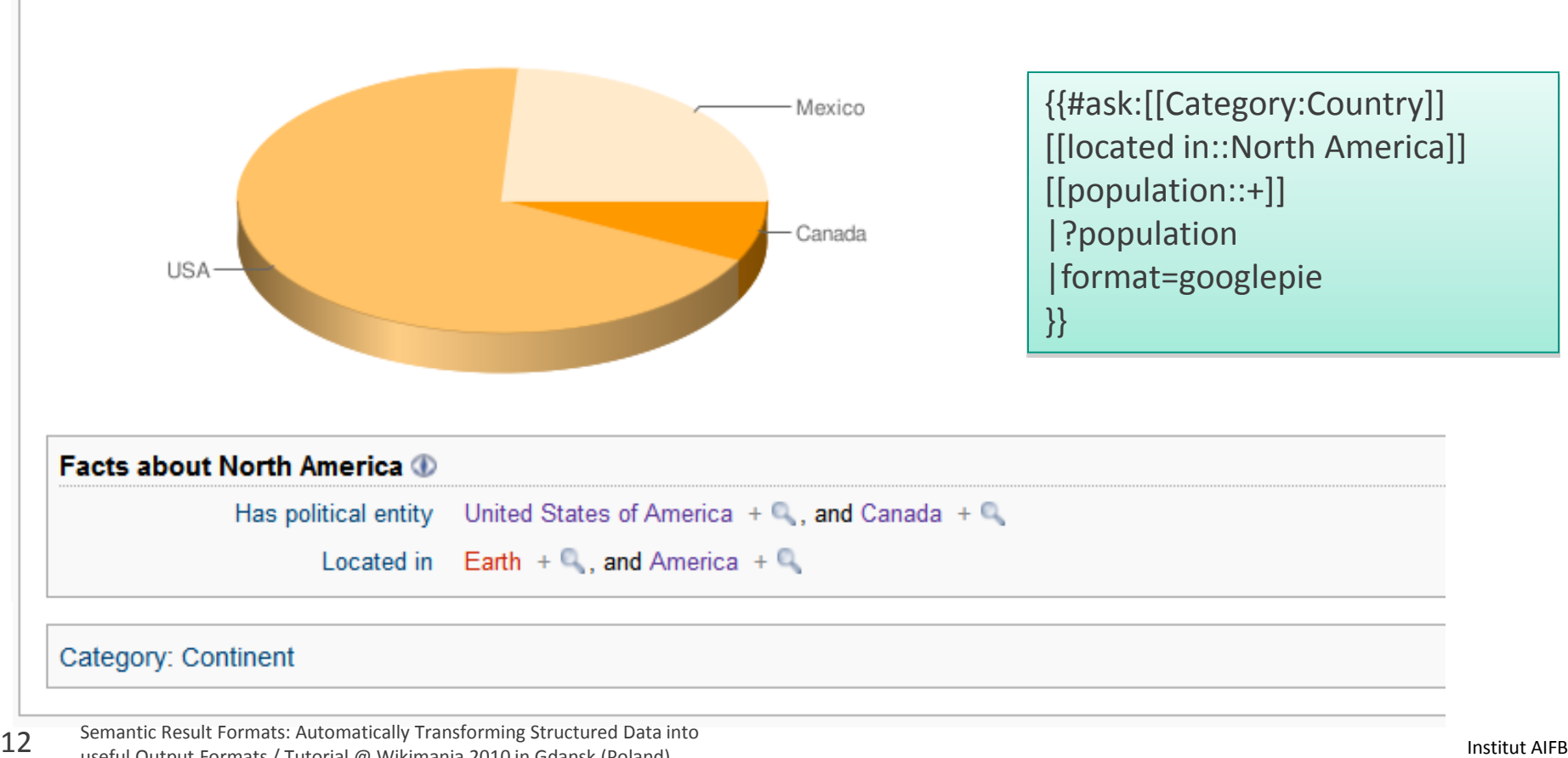

## Bar chart

page

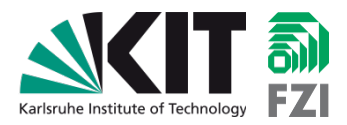

## **North America**

discussion

edit

history

The North American continent is one of the 7 continents of the earth It contains United States of America and Canada

move

protect

watch

refresh

delete

## Countries Canada **USA** Mexico **Facts about North America** 1 Has political entity United States of America  $+Q$ , and Canada  $+Q$ Located in Earth + Q, and America + Q {{#ask:[[Category:Country]] Category: Continent [[located in::North America]] [[population::+]] |?population |format=googlebar }}

# Graph

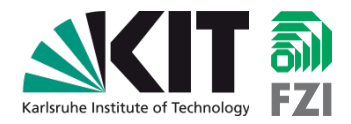

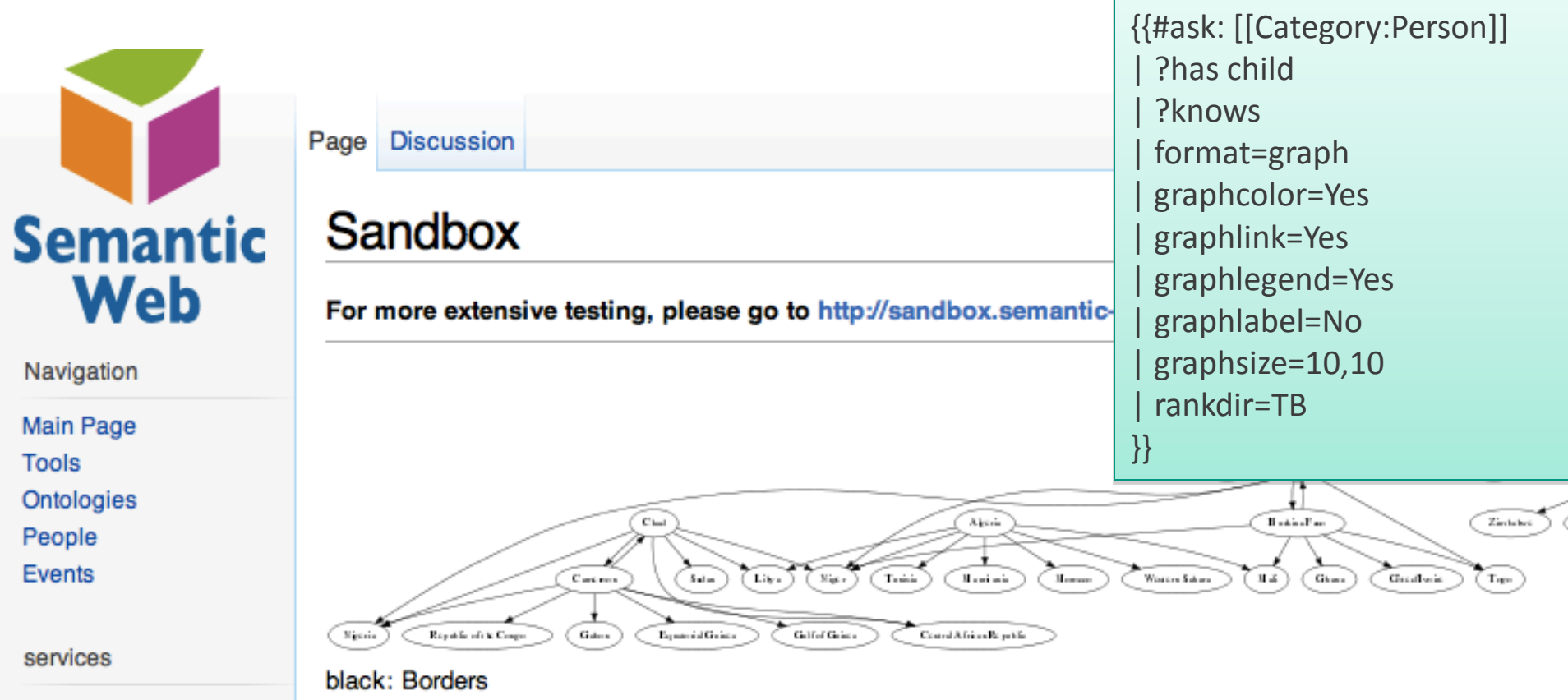

**Editing help** 

# Process diagram

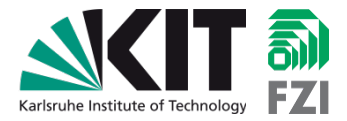

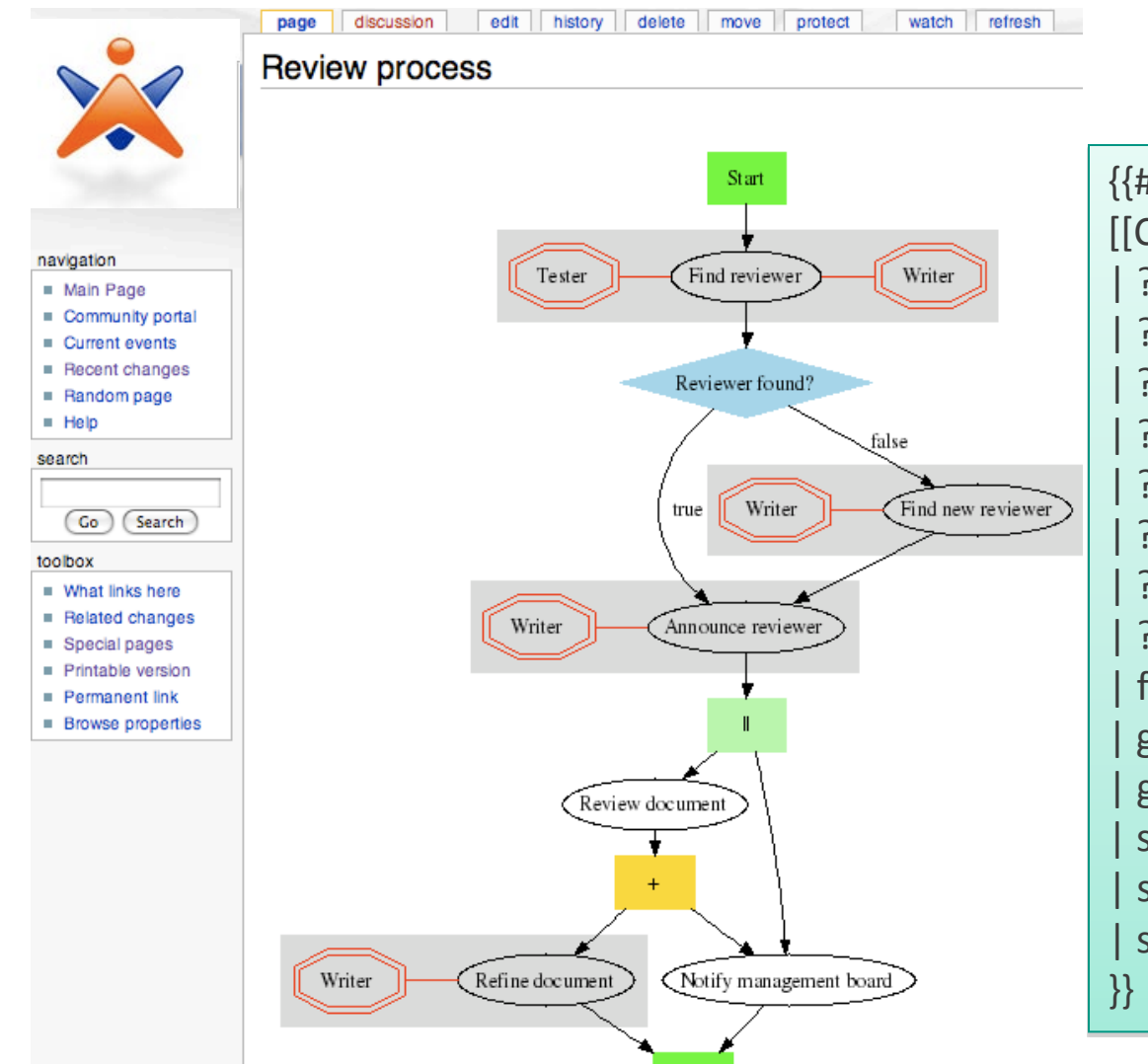

End

{{#ask: [[Category:Process Step]] [[Category:{{PAGENAME}}]] | ?has OrSuccessor=hasorsuccessor | ?has Successor=hassuccessor | ?hascontruesuccessor | ?hasconfalsesuccessor | ?has Condition=hascondition | ?has Role=hasrole | ?uses Resource=usesresource | ?has Status=hasstatus | format=process | graphsize=12,12 | graphvalidation=no | showroles=yes | showstatus=yes | showresources=yes

# UML diagram

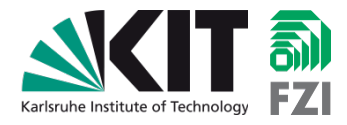

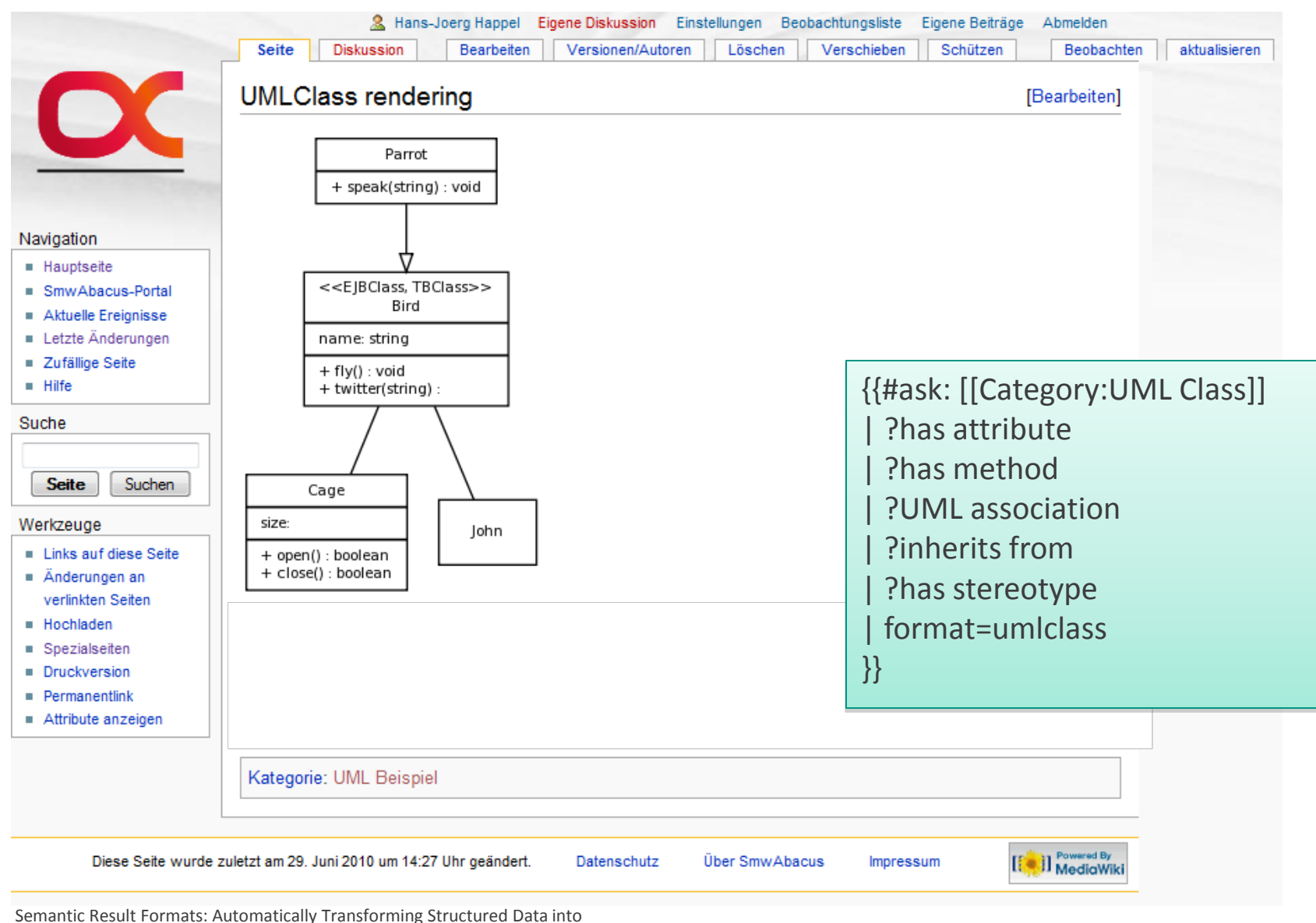

# BibTex - export

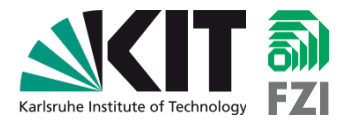

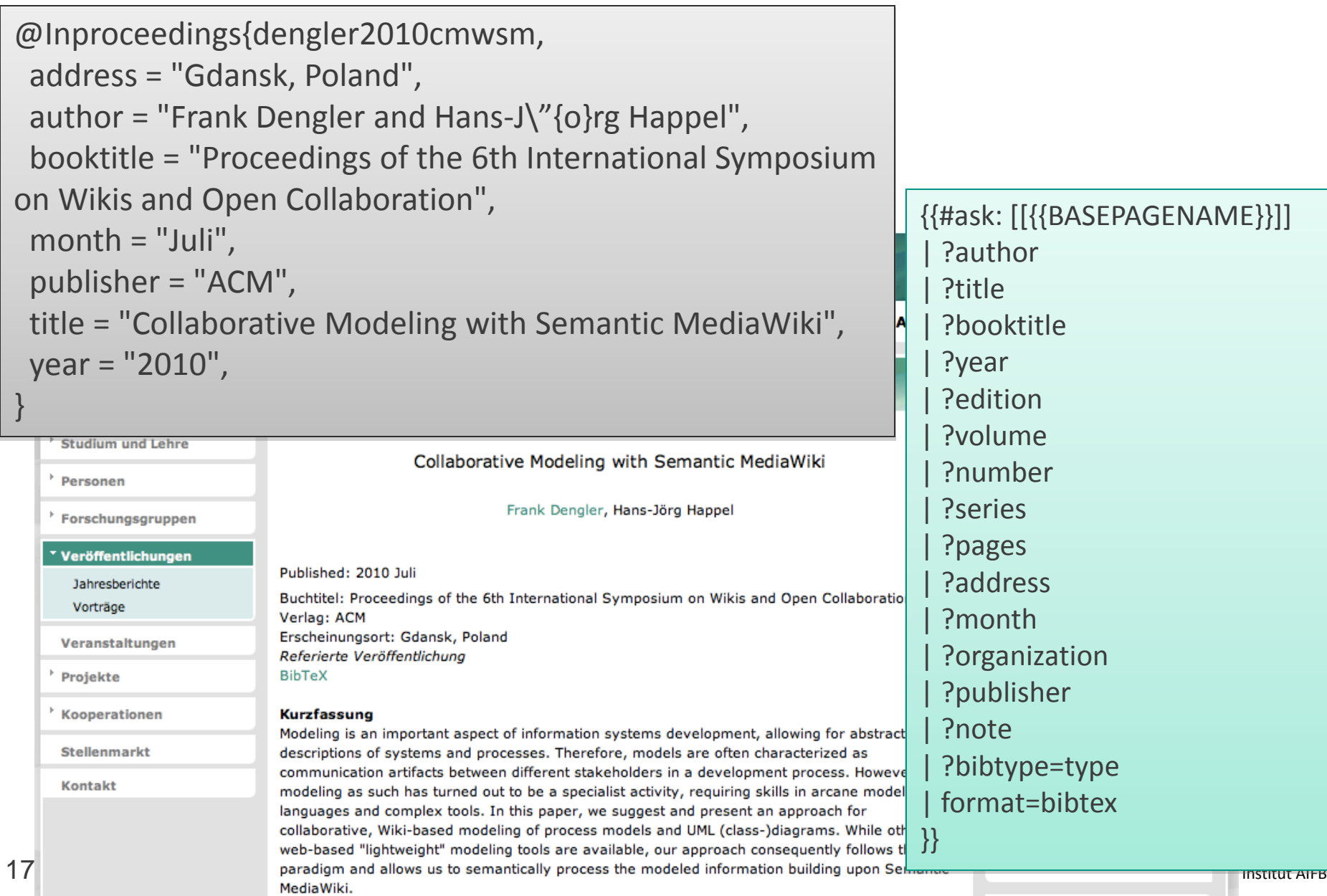

# iCalender export

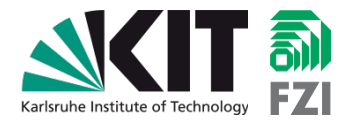

#### & Log in / create account

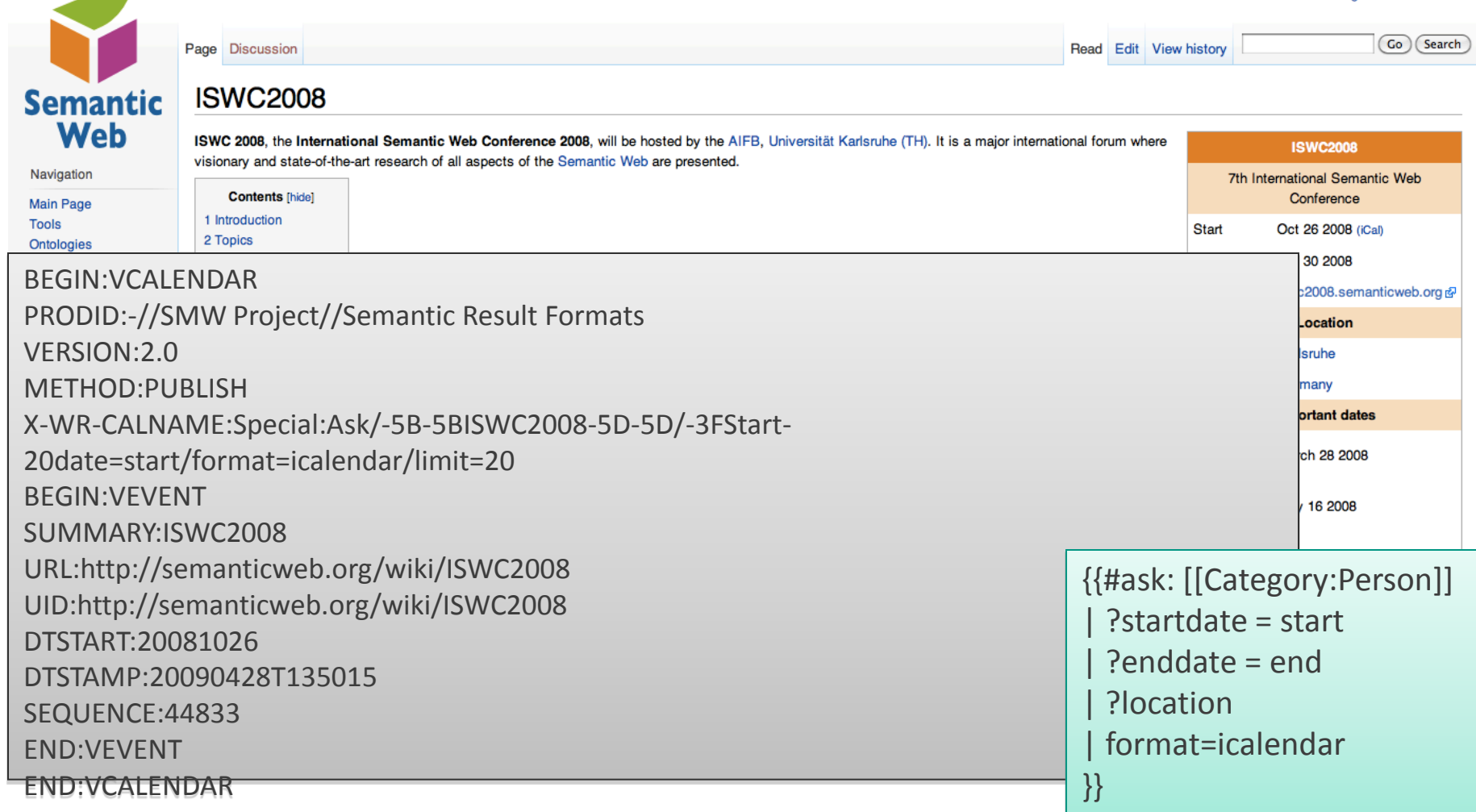

# vCard export

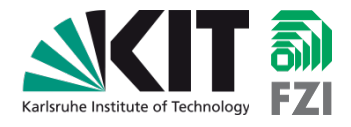

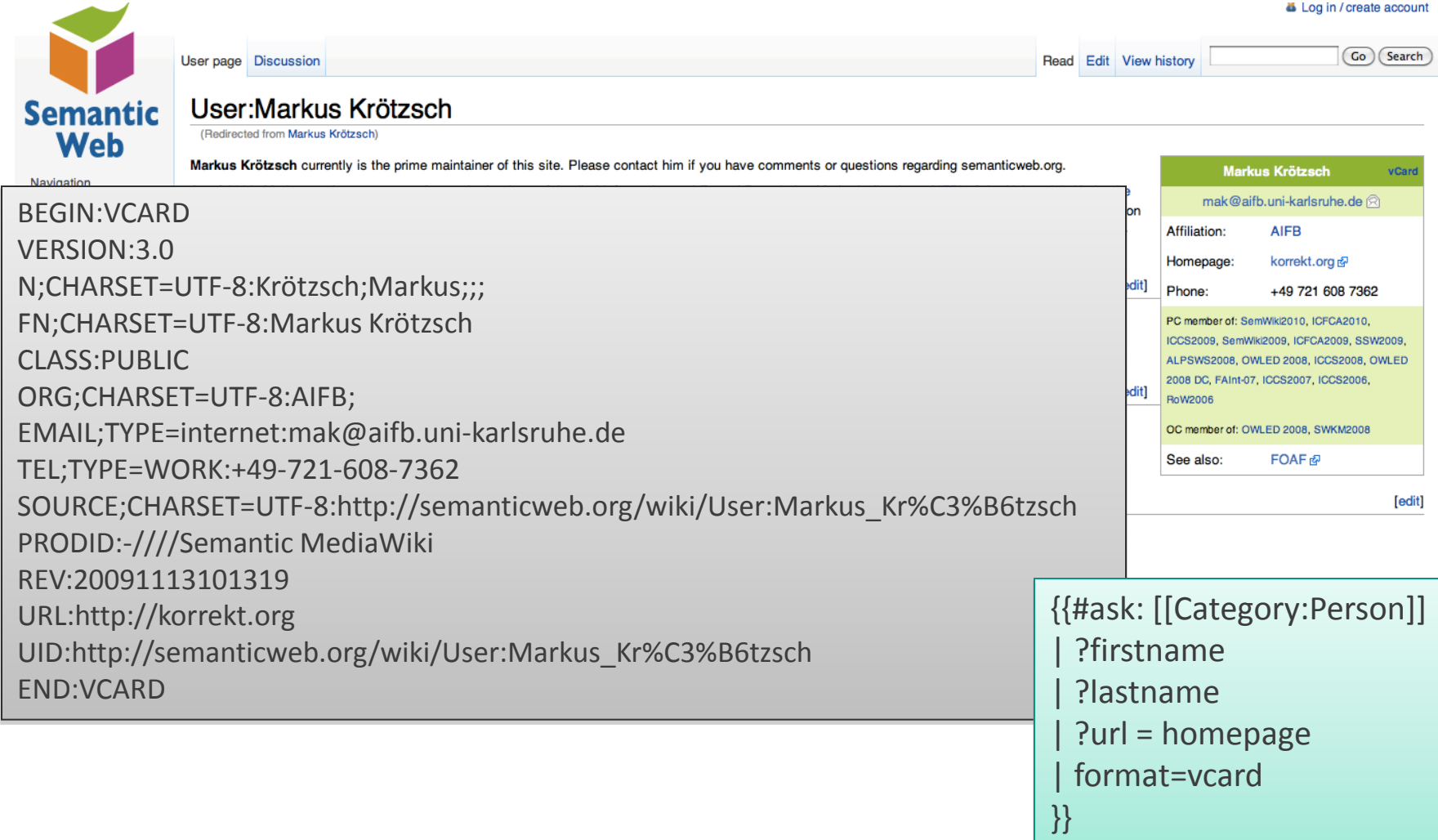

# Outline

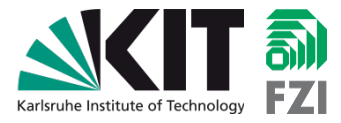

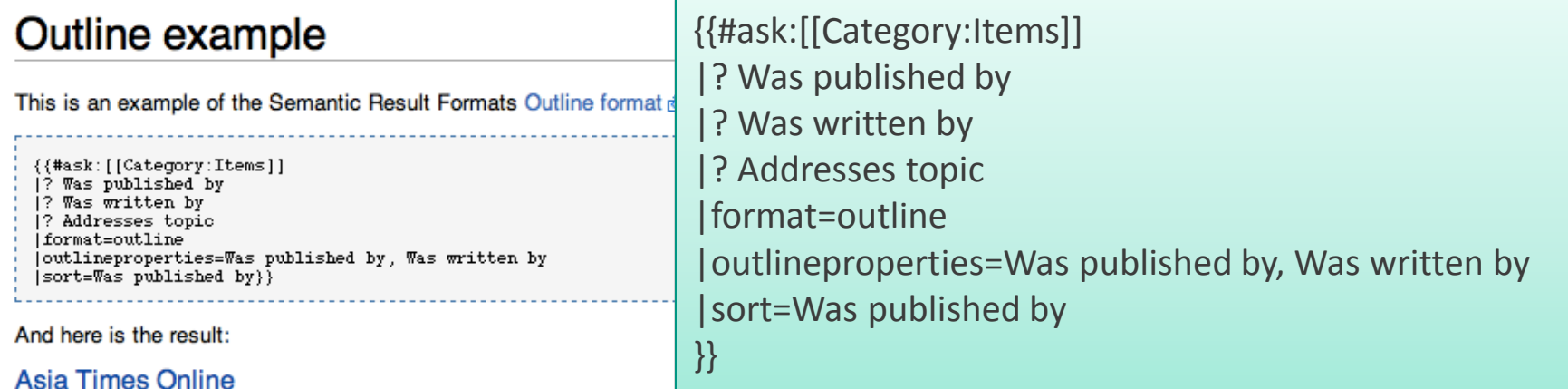

#### **Nir Rosen**

• Iraq: Three from one doesn't add up (Addresses topic Post-invasion Iraq)

#### **Bangkok Post**

#### **Bangkok Post editorial board**

• Trade is a 2-way street (Addresses topic Doha round)

#### **Bangor Daily News**

#### **Bangor Daily News editorial board**

• GOP Stand Against Torture (Addresses topic Military Commissions Act of 2006)

#### **Best of the Web Today**

#### **James Taranto**

- · For McCain, It's Personal (Addresses topic Military Commissions Act of 2006)
- The Vanity of Judicial Activism (Addresses topic Parents v. Seattle)

#### **Dooton Horold**

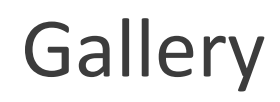

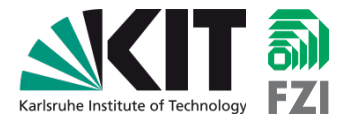

### Flor y Fauna/Teakwood I

<Flor y Fauna

Flor y Fauna's Teakwood I is a 30 hectare teak planting. Teakwood I was planted in 1989 on Flor y Fauna's Vasconia plantation.

The Teakwood I parcels are investment objects.

#### **Photos**

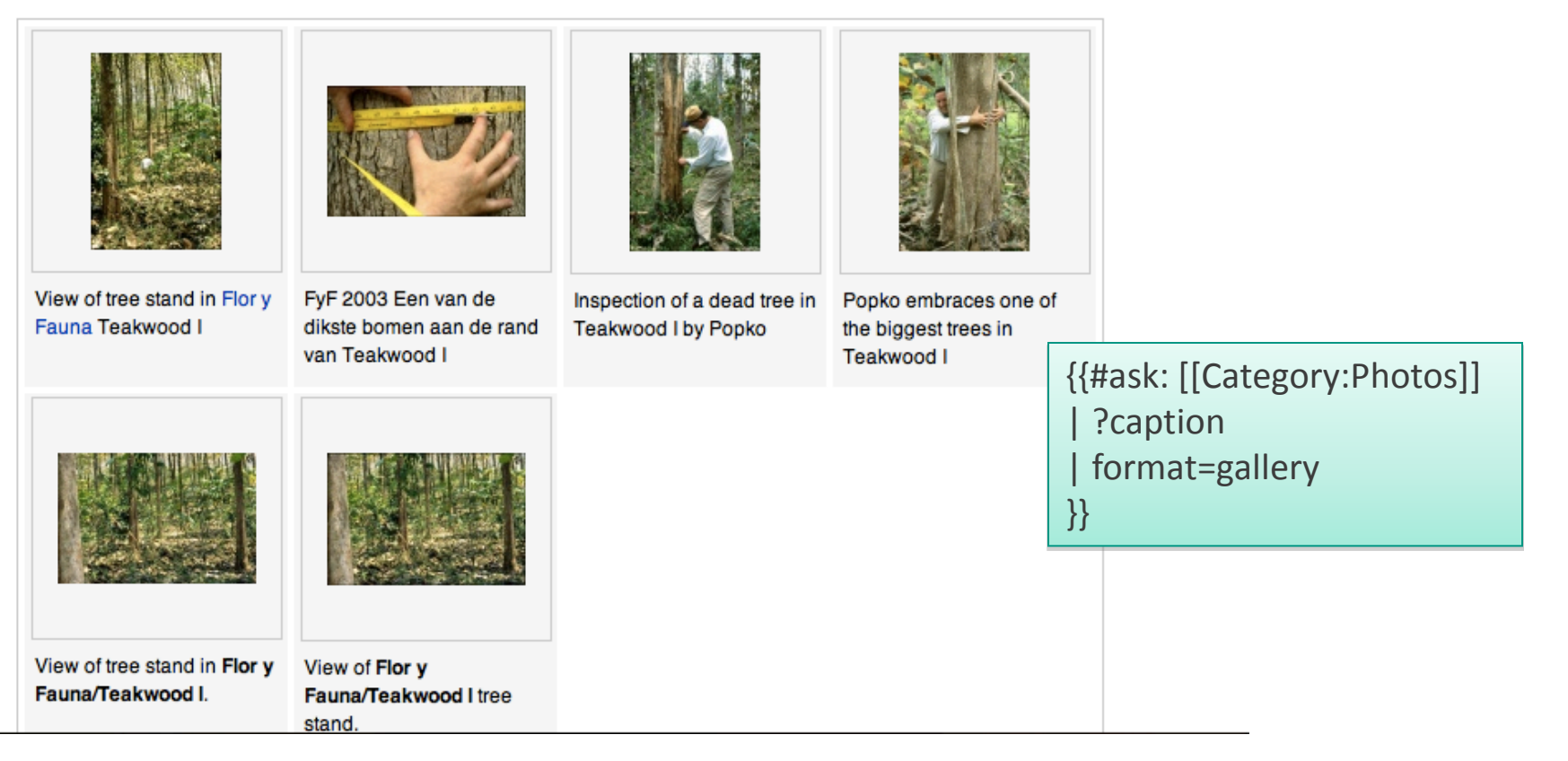

# Exhibit

 $\overline{\phantom{a}}$ 

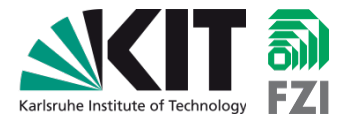

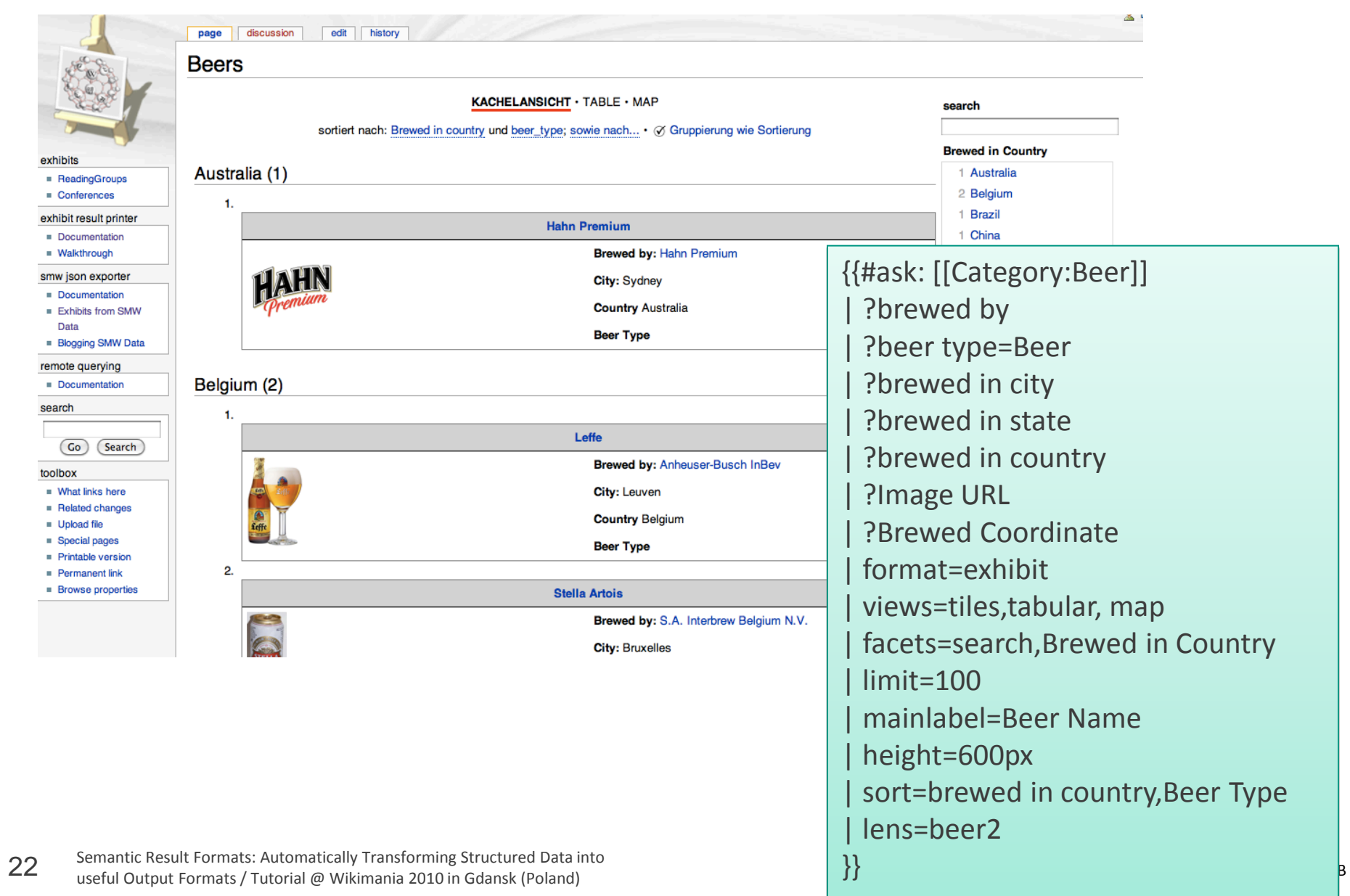

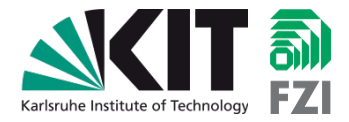

# **INSIDE SEMANTIC RESULT FORMATS**

MyResultPrinter.php (do magic here…)

23 Semantic Result Formats: Automatically Transforming Structured Data into<br>23 Semantic Result Formats: AT tarial Q Millimenia 2010 is General (Palacel) useful Output Formats / Tutorial @ Wikimania 2010 in Gdansk (Poland)

Implementing SRF result printers: core workflow

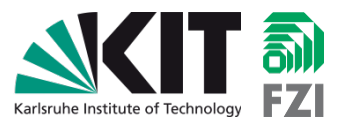

- Register an own "format"/PHP-class combination in LocalSettings.php
	- The PHP class needs to extend SMWResultPrinter
- At runtime, SMW will call the getResultText() method of this class, based on the ASK-format
	- SMW will pass the query result \$res as a SMWQueryResult object
	- getResultText() **transforms this query result to any arbitrary output** (usually HTML) which is returned to SMW and **rendered in the Wiki page body as result of the ASK query**

# Configuring Semantic Result Formats

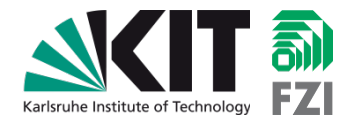

- **Precondition: SMW installed**
- Additional result formats typically come as a single PHP file
	- Copy into your MediaWiki path
- Configure in LocalSettings.php (after SRF is included):

```
# Semantic Result Formats Extension must be included before!
\# . . .
$smwgResultFormats['myprinter'] = 'SRFMyPrinter';
$wgAutoloadClasses['SRFMyPrinter'] = $IP . 
  '/extensions/SemanticResultFormats/MyPrinter/SRF_MyPrinter.php';
```
Printers need to extend SMWResultPrinter

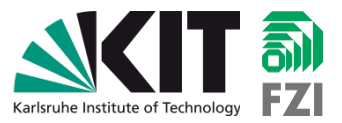

- Core method to implement:
	- getResultText(\$res, \$outputmode)
- **Additional methods:** 
	- readParameters(\$params, \$outputmode)
- Methods useful when producing file output
	- qetMimeType(\$res)
		- $\rightarrow$  use if printer does not return Wikitext/HTML
	- getFileName(\$res)

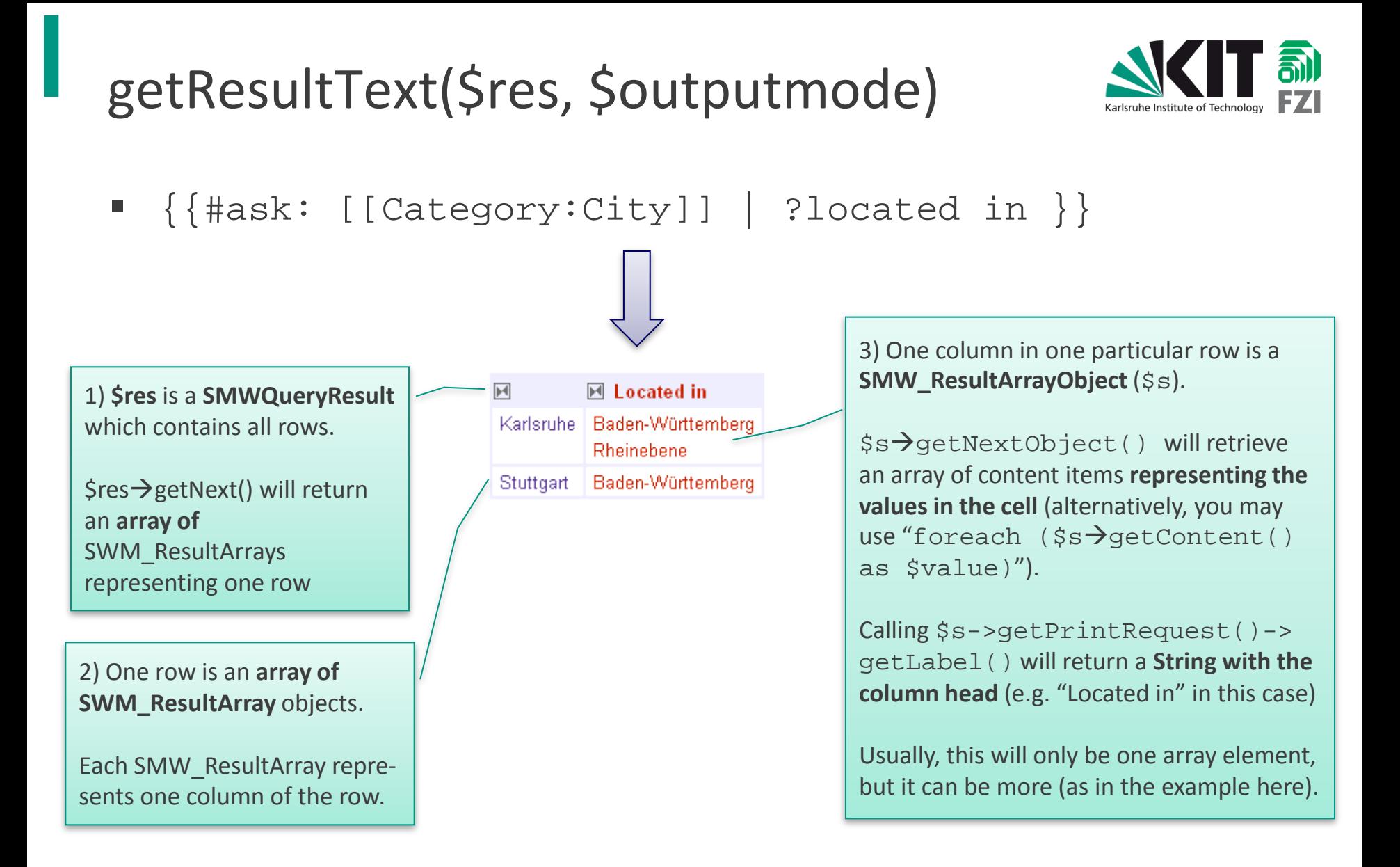

# getResultText(\$res, \$outputmode)

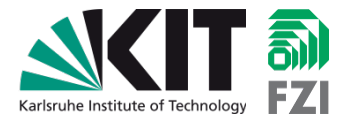

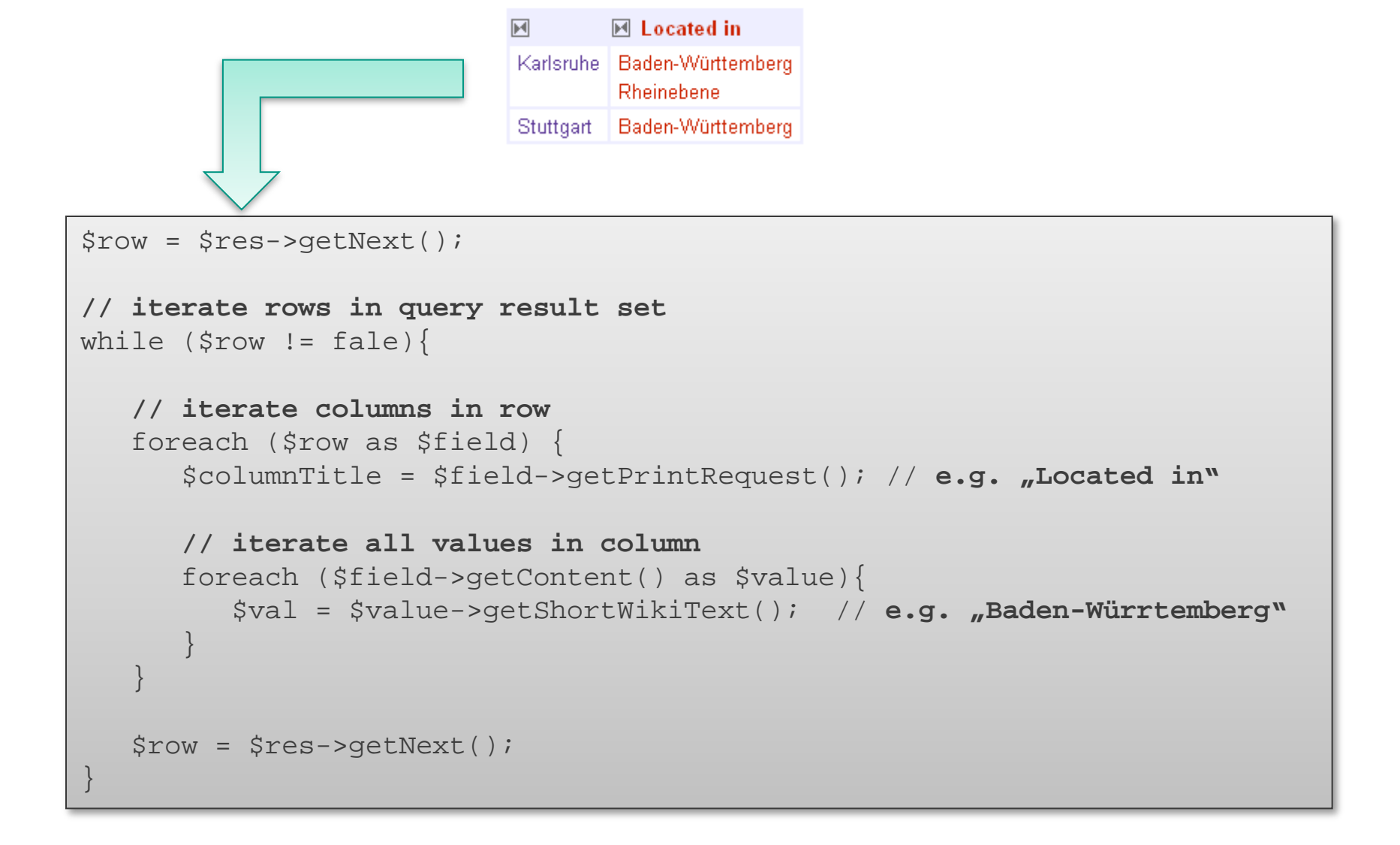

# readParameters(\$params, \$outputmode)

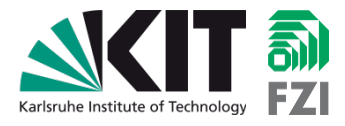

- Method is called before rendering the output (i.e. getResultText())
- **Sparams contains parameters passed to the ASK-query**  $(s$ value =  $sparam[$  param1"])

```
{{#ask:[[Category:Conference]]
 |?Location
 |?Start date
 |?End date
|param1=value1
|param2=value2
}}
```
- Default parameters (defined in SMWResultPrinter): intro, outro, searchlabel, link, default, headers
	- Call SMWResultPrinter::readParameters(\$param, \$outputmode) to reuse in your code

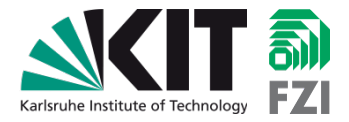

# **HANDS-ON EXAMPLE**

30 Semantic Result Formats: Automatically Transforming Structured Data into<br>30 Semantic Result Formats: AT there is 2012 in Calcular Charles the Columbian useful Output Formats / Tutorial @ Wikimania 2010 in Gdansk (Poland)

Create a new Result Printer to label links to wiki pages

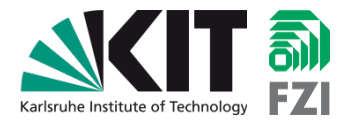

- 1. Create new result printer file
- 2. Add readParameters() method
- 3. Add getResultText() method
- 4. Configure in LocalSettings.php

# Create new php file SRF\_MyPrinter.php

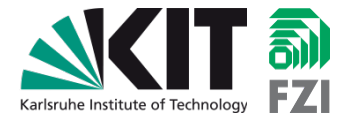

```
<?php
/**
 * @note AUTOLOADED
 */
if( !defined( 'MEDIAWIKI' ) ) {
 die( 'Not an entry point.' );
}
class SRFMyPrinter extends SMWResultPrinter {
  $m_outputtype='';
 protected function readParameters($params, $outputmode) {
    SMWResultPrinter::readParameters($params,$outputmode);
  }
 protected function getResultText($res, $outputmode) {
    Sresult = ';
   return $result;
  }
}
```
# Look for parameter 'outputtype'

Method readParameters()

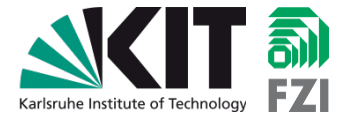

```
{{#ask:[[Category:Conference]]
 |?Location
 |?Start date
 |?End date
|format=myresultformat
|outputtype=upper
}}
```
■ Set variable \$this->m\_outputtype with parameter value

```
protected function readParameters($params, $outputmode) {
  SMWResultPrinter::readParameters($params,$outputmode);
  if (array_key_exists('outputtype', $this->m_params)) {
    sthis-\ge m outputtype = trim(sthis-\ge m params['outputtype']);
  }
```
}

}

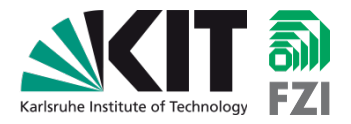

Institut AIFB

```
\{\}protected function getResultText($res, $outputmode) {
  Sresult = '';$this->isHTML = true;
  $row = $res->getNext();
  while ( $row := false ) {
    $wikipage = $row[0]->getResultSubject(); // get the object
    $subject = $wikipage->getLongWikiText();
    $label=';
    foreach ($row as $field) {
      $req = $field->getPrintRequest();
      if ( (strtolower(\$req\text{-}spectLabel()) == "haslabel") )$value = current($field->getContent()); //save only the first
        if ($value !== false) $label = $value->getShortWikiText();
       }
     }
    if ($label=="") $label = $subject;
     $result .= '<a href="'. $wikipage->getTitle()->getFullURL();
    if ($this->m_outputtype=='upper') $label = strtoupper($label);
    $result .= '">' . $label . '</a>, ';
     $row = $res->getNext();
   }
  if (strlen($result)>2) $result = substrate($result, 0, -2);
  return $result;
```
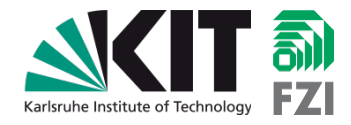

- If set, treat result as plain HTML
- This setting is used only after the result text was generated

```
protected function getResultText($res, $outputmode 
  Sresult = ';
  $this->isHTML = true;
  $row = $res->getNext();
  while ( $row := false ) {
    $wikipage = $row[0]->getResultSubject(); // ge 
    $subject = $wikipage->getLongWikiText();
    $label='';
   foreach ($row as $field) {
      $req = $field->getPrintRequest();
      if ( (strtolower($req->getLabel()) == "hasla 
        $value = current($field->getContent()); // 
        if ($value !== false) $label = $value->get
      }
    }
    if ($label=="") $label = $subject;
    $result .= '<a href="'. $wikipage->getTitle()-
    if ($this->m_outputtype=='upper') $label = str
    $result .= '">' . $label . '</a>, ';
    $row = $res->getNext();
  }
  if (strlen($result)>2) $result = substr($result, 
 return $result;
}
```
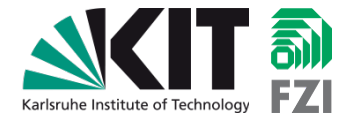

■ Row access of result object with while loop

```
protected function getResultText($res, $outputmode) {
  …
  $row = $res->getNext();
  while ( $row !== false ) {
    $wikipage = $row[0]->getResultSubject(); // get the object
    $subject = $wikipage->getLongWikiText();
    …
    }
    …
    $row = $res->getNext();
  }
  …
}
```
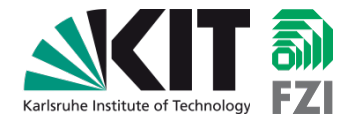

- Get the result subject (object of the first column)
- Get title name (String) of result subject

```
protected function getResultText($res, $outputmode) {
  …
  $row = $res->getNext();
  while ( $row := false ) {
    $wikipage = $row[0]->getResultSubject(); // get the object
    $subject = $wikipage->getLongWikiText();
    …
    }
    …
    $row = $res->qetNext();
  }
  …
}
```
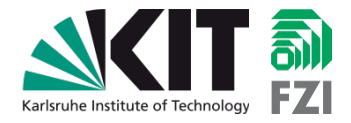

Iterate over row array to get value array of each column

```
protected function getResultText($res, $outputmode) {
  …
  while ( $row := false ) {
    …
    foreach ($row as $field) {
      $req = $field->getPrintRequest();
      if ( (strtolower(\$req \text{-}qetLabel()) == "haslabel") )$value = current($field->getContent()); //save only the first
        if ($value !== false) $label = $value->getShortWikiText();
      }
    }
    …
  }
  …
}
```
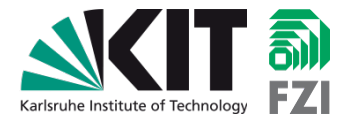

 Get print request label of a field (column head) and compare it to predefined value "haslabel"

```
protected function getResultText($res, $outputmode) {
  …
  while ( $row := false ) {
    …
    foreach ($row as $field) {
      $req = $field->getPrintRequest();
      if ( (strtolower($req->getLabel()) == "haslabel") ) {
        $value = current($field->getContent()); //save only the first
        if ($value !== false) $label = $value->getShortWikiText();
      }
    }
    …
  }
  …
}
```
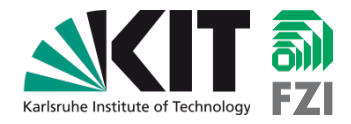

■ Get value(s) of the SMW\_ResultArray

```
protected function getResultText($res, $outputmode) {
  …
  while ( $row := false ) {
    …
    foreach ($row as $field) {
      $req = $field->getPrintRequest();
      if ( (strtolower($req->getLabel()) == "haslabel") ) {
        $value = current($field->getContent()); //save only the first
        if ($value !== false) $label = $value->getShortWikiText();
      }
    }
    …
  }
  …
             } // get all values (comma separated)
             foreach ($field->getContent() as $value) {
               $label .= ($label?',':'') . $value->getShortWikiText();
             }
```
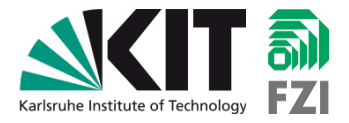

<u>Institute</u>

**If field with heading "haslabel" was not found or** empty use subject name

```
protected function getResultText($res, $outputmode) {
  …
  while ( $row := false ) {
    …
    foreach ($row as $field) {
      …
    }
    if ($label=="") $label = $subject;
    $result .= '<a href="'. $wikipage->getTitle()->getFullURL();
    if ($this->m_outputtype=='upper') $label = strtoupper($label);
    $result .= '">' . $label . '</a>, ';
    …
  }
  if (strlen($result)>2) $result = substr($result, 0, -2);
  return $result;
}
```
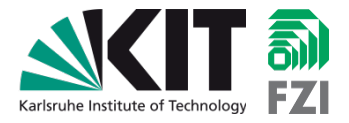

<u>Institute</u>

■ Get URL of wiki page for link

```
protected function getResultText($res, $outputmode) {
  …
  while ( $row := false ) {
    …
    foreach ($row as $field) {
      …
    }
    if ($label=="") $label = $subject;
    $result .= '<a href="'. $wikipage->getTitle()->getFullURL();
    if ($this->m_outputtype=='upper') $label = strtoupper($label);
    $result .= '">' . $label . '</a>, ';
    …
  }
  if (strlen($result)>2) $result = substr($result, 0, -2);
  return $result;
}
```
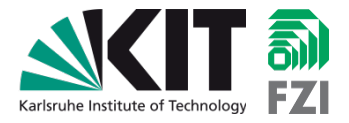

<u>Institute</u>

■ If value of outputtype equals "upper", make label string uppercase

```
protected function getResultText($res, $outputmode) {
  …
  while ( $row := false ) {
    …
    foreach ($row as $field) {
      …
    }
    if ($label=="") $label = $subject;
    $result .= '<a href="'. $wikipage->getTitle()->getFullURL();
    if ($this->m_outputtype=='upper') $label = strtoupper($label);
    $result .= '">' . $label . '</a>, ';
    …
  }
  if (strlen($result)>2) $result = substr($result, 0, -2);
  return $result;
}
```
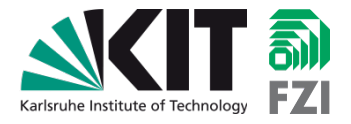

<u>Institute</u>

- $\blacksquare$  Finish the HTML link and add a comma and a blank
- **E** Remove last comma and blank

```
protected function getResultText($res, $outputmode) {
  …
  while ( $row := false ) {
    …
    foreach ($row as $field) {
      …
    }
    if ($label=="") $label = $subject;
    $result .= '<a href="'. $wikipage->getTitle()->getFullURL();
    if ($this->m_outputtype=='upper') $label = strtoupper($label);
    $result .= '">' . $label . '</a>, ';
    …
  }
  if (strlen($result)>2) $result = substr($result, 0, -2);
  return $result;
}
```
}

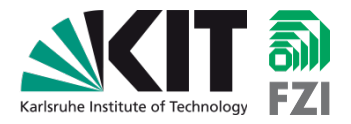

Institut AIFB

```
useful Output Formats \{ \}protected function getResultText($res, $outputmode) {
   Sresult = '';$this->isHTML = true;
   $row = $res->getNext();
  while ( $row := false ) {
     $wikipage = $row[0]->getResultSubject(); // get the object
     $subject = $wikipage->getLongWikiText();
     $label=';
    foreach ($row as $field) {
       $req = $field->getPrintRequest();
       if ( (strtolower(\$req\text{-}spectLabel()) == "haslabel") )$value = current($field->getContent()); //save only the first
         if ($value !== false) $label = $value->getShortWikiText();
       }
     }
     if ($label=="") $label = $subject;
     $result .= '<a href="'. $wikipage->getTitle()->getFullURL();
     if ($this->m_outputtype=='upper') $label = strtoupper($label);
     $result .= '">' . $label . '</a>, ';
     $row = $res->getNext();
   }
  if (strlen($result)>2) $result = substrate($result, 0, -2);
  return $result;
```
# Configure in LocalSettings.php

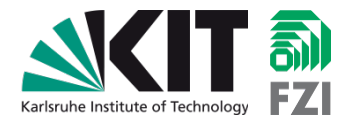

- **Precondition: SMW installed**
- Additional result formats typically come as a single PHP file
	- Copy into your MediaWiki path
- Configure in LocalSettings.php (after SRF is included):

```
# Semantic Result Formats Extension must be included before!
\# . . .
$smwgResultFormats['myprinter'] = 'SRFMyPrinter';
$wgAutoloadClasses['SRFMyPrinter'] = $IP . 
  '/extensions/SemanticResultFormats/MyPrinter/SRF_MyPrinter.php';
```
# Use your new Result Printer

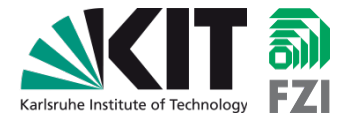

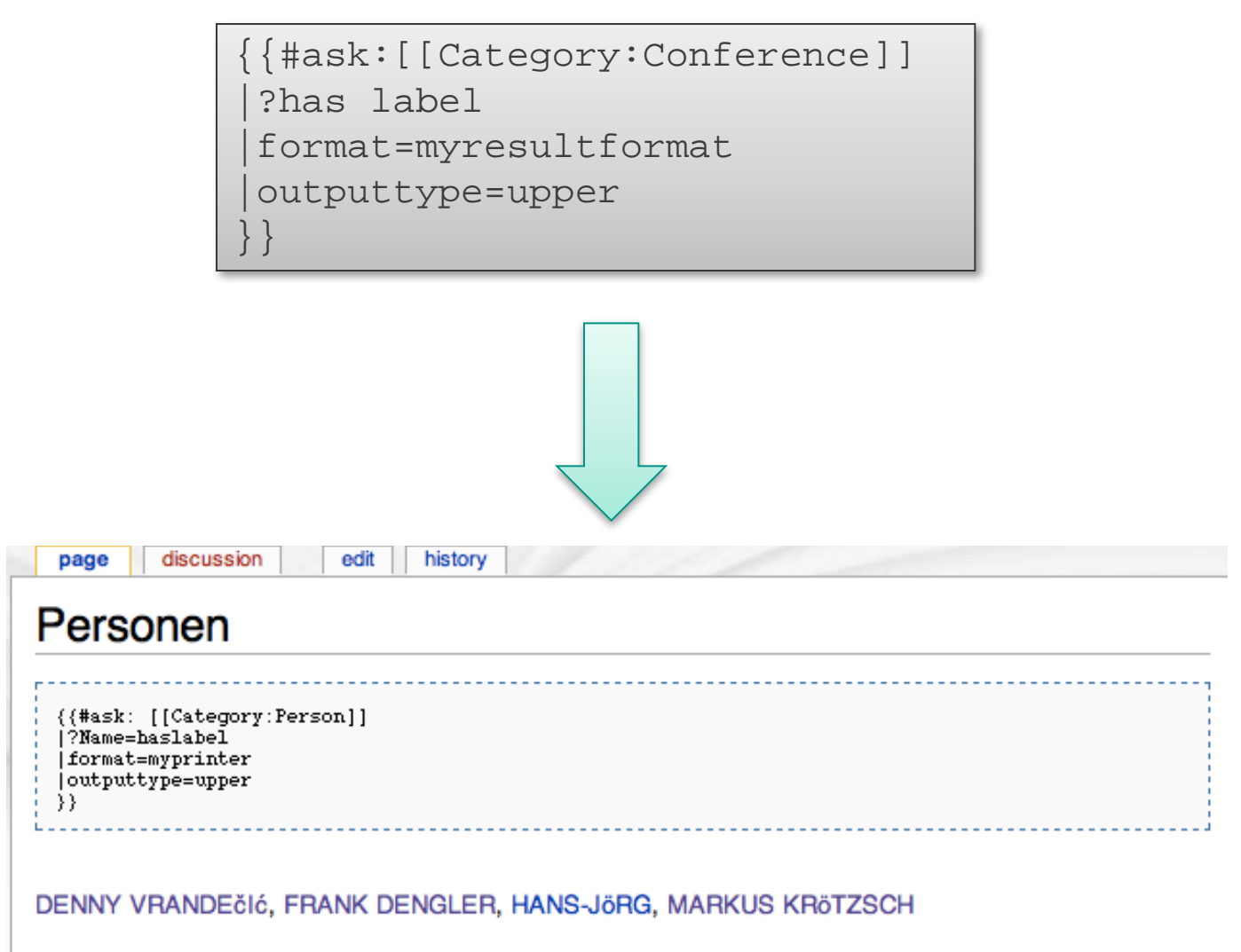

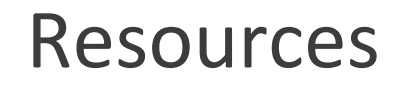

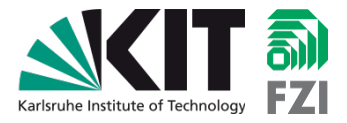

- [http://www.slideshare.net/hhappel/2010-](http://www.slideshare.net/hhappel/2010-0710semanticresultformats-v4b) [0710semanticresultformats-v4b](http://www.slideshare.net/hhappel/2010-0710semanticresultformats-v4b) (These slides)
- [http://www.semantic](http://www.semantic-mediawiki.org/wiki/Help:Inline_queries)[mediawiki.org/wiki/Help:Inline\\_queries#Result\\_format](http://www.semantic-mediawiki.org/wiki/Help:Inline_queries) [s](http://www.semantic-mediawiki.org/wiki/Help:Inline_queries)
- [http://www.mediawiki.org/wiki/Extension:Semantic\\_R](http://www.mediawiki.org/wiki/Extension:Semantic_Result_Formats) [esult\\_Formats](http://www.mediawiki.org/wiki/Extension:Semantic_Result_Formats)
- [http://www.mediawiki.org/wiki/Extension:Semantic\\_](http://www.mediawiki.org/wiki/Extension:Semantic_Maps) **[Maps](http://www.mediawiki.org/wiki/Extension:Semantic_Maps)**

# Summary

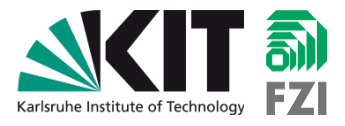

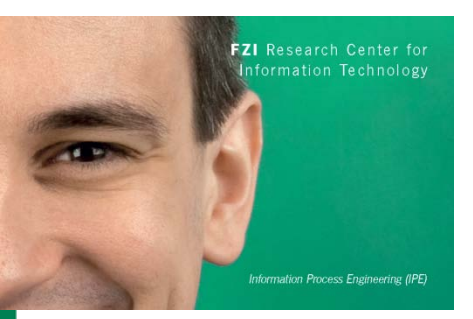

Forschungszentrum Informatik

Research Center for Information Technology

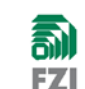

Haid-und-Neu-Str. 10-14

- Dipl. Wirtsch.-Inf. Hans-Jörg Happel Wissenschaftlicher Mitarbeite **Research Scientist**
- 76131 Karlsruhe, Germany Tel. +49 721 9654 814 Fax +49 721 9654 815 happel@fzi.de Information Process Engineering (IPE) www.fzi.de/ine
- **AKIT** Frank Dengler
- frank.dengler@kit.edu www.aifb.kit.edu

■ Semantic Result Formats allow for easy export & visulization of semantic data from SMW

■ Feed the SMW ecosystem and your own Semantic Result Format!

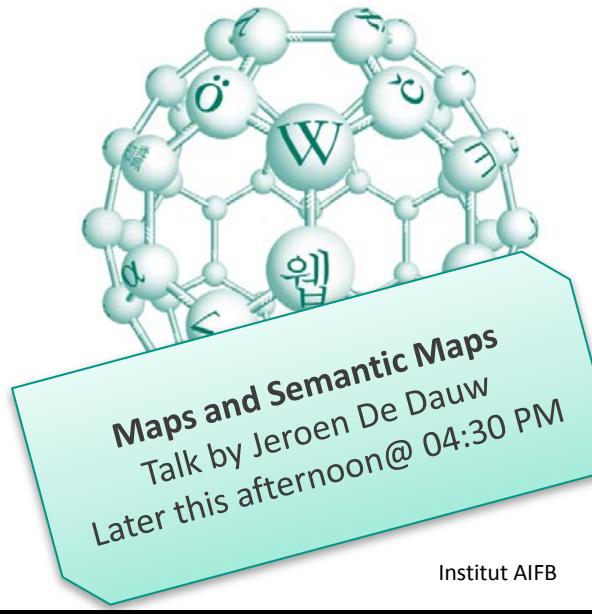

# SRF MyPrinter.php (for copy/paste)

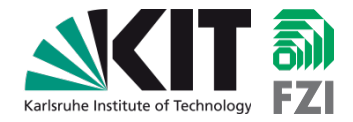

```
<?php/** * Print query results in interactive timelines. * @author Frank Dengler 
* @author Hans-Joerg Happel * @file * @ingroup SemanticResultFormats *//** * 
Result printer for labeling links to wiki pages. * @ingroup SemanticResultFormats
*/if( !defined( 'MEDIAWIKI' ) ) { die( 'Not an entry point.' );}class
SRFMyPrinter extends SMWResultPrinter { protected $m_outputtype=''; protected
function readParameters($params, $outputmode) { 
SMWResultPrinter::readParameters($params,$outputmode); if
(array\_key\_exists('outputtype', $this~gt; m\_params)) { $this->m_outputtype =
trim($this->m_params['outputtype']); } } protected function
getResultText(Sres, \n$outputmode) {\n$ result = '';\n$this->isHTML = true;$row = $res - >getNext(); while ($row !== false) {
$wikipage = $row[0]->getResultsubject(); // get the object $subject = $wikipage->getLongWikiText(); $false!=':; for each ($row as Stield) {\n}$wikipage->qetLongWikiText(); $label='$req = $field->getPrintRequest(); if ( (strtolower($req->getLabel()) == 
"haslabel") ) { $value = current ($field->getContent())$; // save only the first if ($value !== false) $label = $value-only the first if ($value !== false) $label = $value-
>getShortWikiText();
$label = $subject; $result .= '<a href="'. $wikipage->getTitle()-
>getFullURL(); if ($this->m_outputtype=='upper') $label = 
strbopper(\$label); $result.= '">' . $label . '</a>, '; $row = $res->getNext(); {} } if (strlen($result)>2) substr($result, 0, -2);
return $result; }}
```